# **Versionsverwaltung mit Gitlab**

[blocked URLD](https://upload.wikimedia.org/wikipedia/commons/c/c8/GitLab_logo_%282%29.svg)ie GitLab-Instanz der Friedrich-Schiller-Universität ist der zentrale Ort, an dem Studierende, Mitarbeitende und Gäste gemeinsam an Projekten arbeiten, Code teilen und verwalten, sowie an Präsentationen und Referaten zusammenarbeiten können. Private und öffentliche Projekt sind möglich. Ein öffentliches Repository kann als Wissensquelle dienen. Dadurch können Code und Projektdokumentationen für andere Entwickler bzw. interessierte Dritte zugänglich gemacht werden.

Außerdem besteht die Möglichkeit die kollaborative Arbeitsumgebung durch Wiki- und Issuetrackerfunktionen zu ergänzen. Als dezentrales Versionierungssystem ermöglicht Git den Überblick über stetige Änderungen zu behalten. Durch einen detaillierten Blick auf den zeitlichen Verlauf können vorgenommen Änderungen (inkl. Angabe von Datum und AutorIn jeder Änderung) nachvollzogen werden. Dies ermöglicht eine kontrollierte Entwicklung, ein leichtes Zusammenführen von individuellen Änderungen sowie das Zurücksetzen auf ein frühere Versionen.

# **Zugang**

- Der Dienst wird allen Personen mit einem gültigen Uni-Account automatisch zur Verfügung gestellt.
- Eine Anmeldung erfolgt mit den Login-Daten Ihres Uni-Accounts.
- Zugang für externe Personen: Mitarbeitende der Uni Jena können per [URZ Service Desk](https://servicedesk.uni-jena.de/plugins/servlet/desk/portal/121/create/715) externen Personen einen Gitlab-Gastaccount einrichten lassen.

**Direktlink:** [https://git.uni-jena.de](https://git.uni-jena.de/users/sign_in)

# Anwendungsszenarien

Ihre Arbeitsgruppe entwickelt Software und Ihr Quellcode durchläuft kontinuierliche Änderungen. Mit unserem zentralen Gitlab-Server können Sie Projekte verwalten und die Arbeit mit Hilfe von Wikifunktionalitäten, Issuetracker und einer Continuous Integration/Continuous Developement (CI/CD) organisieren. Die Darstellung von Projektwebseiten (Gitlab-Pages) und die Ablage von Docker-Containern (Docker-Registry) ist ebenfalls möglich.

# Verantwortlichkeiten

#### **Wir bieten Ihnen:**

- Verwaltung von individuellen oder gruppenbezogen Projekten
- Verwaltung von privaten oder öffentlichen Projekten
- Speicherung von Repositories auf uniinternen Servern
- Support bei Anwenderfragen
- Wartung und Aktualisierungen der zentralen Gitlab Instanz

## **Bitte beachten Sie:**

- Die Zugänge von Mitarbeitenden zu einzelnen Projekten werden selbständig durch den Projektbesitzer verwaltet.
- Projektbesitzer müssen sich vor ihrem Ausscheiden selbstständig um eine Nachfolgeregelung der administrierten Projekte bemühen.

# Nutzerdaten

#### **Sicherung und Wiederherstellung**

Es werden keine individuellen Backups auf Nutzerbasis durch das URZ vorgehalten.

Die Konzeption von Git ermöglicht Nutzern lokale und entfernte Kopien selbständig und mit selbst definierten Zyklen zu erstellen

Die Gesamtinstanz wird täglich gesichert.

#### **Datenschutz und Informationssicherheit**

Alle Nutzerdaten werden in der Speicherumgebung des Universitätsrechenzentrums der Friedrich-Schiller-Universität Jena vorgehalten.

## **Lebenszyklus von Inhalten**

- Grundsätzlich bleiben Daten auch nach dem Ausscheiden aus dem universitären Betrieb noch ein Jahr erhalten. Ausscheidene Mitarbeitende sollen sich aber um eine Nachfolge bemühen, so dass Projekte von anderen Mitarbeitern weiter administriert werden können.
- Der passive Zugriff auf öffentliche Repositorien bleibt erhalten.

# Hinweise zur Nutzung und Konfiguration

Dokumentation unter [https://do](https://docs.gitlab.com/) [cs.gitlab.com/](https://docs.gitlab.com/)

- Durch die fehlende Berechtigung ist ein Zugriff auf Verwaltungsfunktionalitäten und interne Inhalte nicht mehr möglich.
- Bei Fragen zu Repositorien nach ihrem Ausscheiden wenden sie sich an den IT-Support.

## **Hilfe und Support**

Onlineanfragen: Hier geht's zum [URZ Service Desk](https://servicedesk.uni-jena.de/servicedesk/customer/portal/121/create/442)

Adresse:

 Eingang B, Raum 1209 Ernst-Abbe-Platz 4 07743 Jena

Telefon: +49 3641 9-404777

Öffnungszeiten: Mo.-Fr. von 7:30 – 21:30 Uhr

Weitere Informationen:

[Anlaufstellen für Fragen, Hilfe und Support](https://www.uni-jena.de/universitaet/fakultaeten-einrichtungen/urz/kontakt)

[Link zur Nutzerordnung des Universitätsrechenzentrums](https://www.hanfried.uni-jena.de/vhbmedia/universitaetsrechenzentrum/regelungen-informationen/nutzerordnung-urz.pdf) (Anmeldung notwendig)

# **Betriebs- und Servicezeiten**

**Betriebszeiten:** 24 x 7 x 365

- **Servicezeiten:** Mo. Do. 8:30-
- 15:00 Uhr, Fr. 8:30-13:00 Uhr **Wartungsfenster:** Mittwoch
- 17:00-22:00 Uhr, Donnerstag 6:30-10:30 Uhr

Titel: "Versionsverwaltung mit Gitlab"

Stand: 12.09.2023

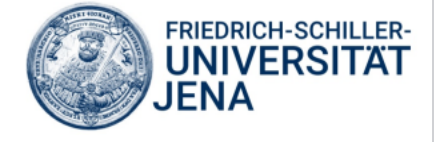